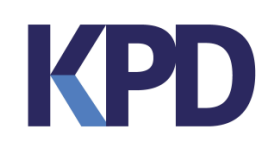

# **Spécifications des serveurs BOFF/WIC**

#### <span id="page-0-0"></span>**Version : 2023-10-27**

# **Contenu**

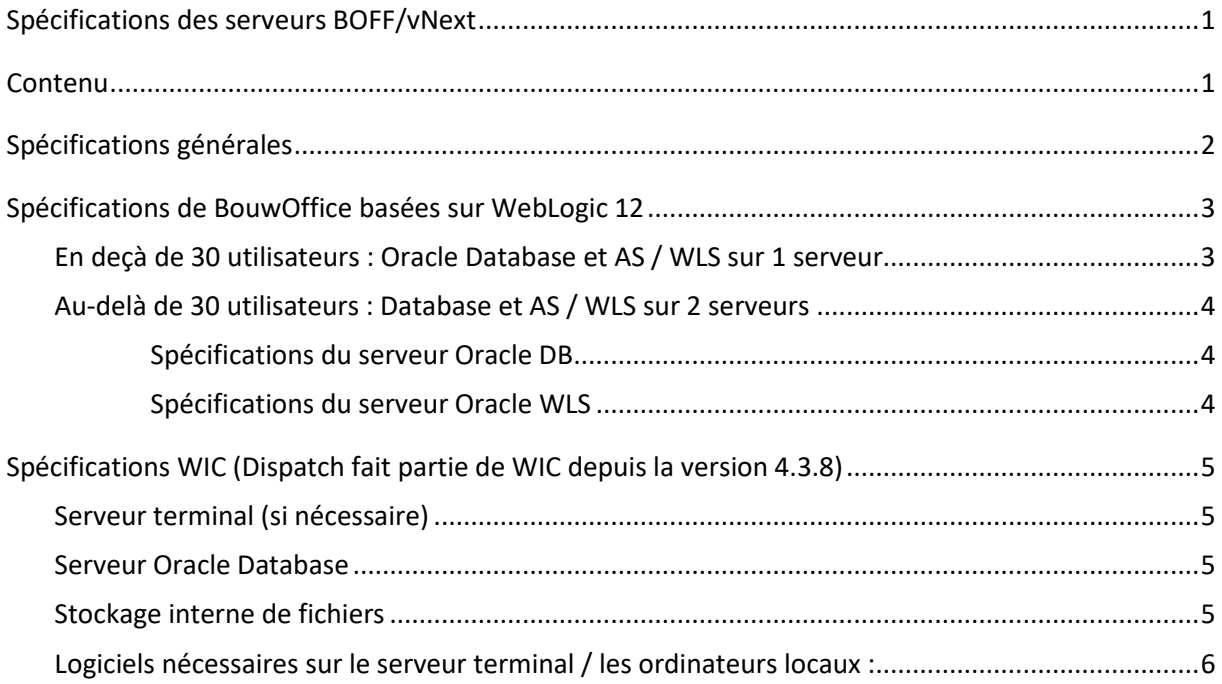

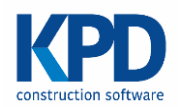

# <span id="page-1-0"></span>**Spécifications générales**

- Un utilisateur de domaine séparé "KPD" avec des droits locaux d'administrateur sur les différents serveurs.
- Il est préférable de prévoir aussi un compte de service qui permet de faire tourner tous les services.
- L'antivirus ne peut pas être installé avant d'installer le logiciel de KPD.
- Il est préférable de prévoir des serveurs (virtuels) dédiés.
	- o Les serveurs ne peuvent **pas être un contrôleur de domaine ou un serveur terminal**.
- Les serveurs doivent être pourvu d'une adresse IP statique (pas d'une réservation DHCP).
- De préférence, un accès via RDV (avec VPN ou passerelle distante) pour l'installation et le support.
- Accès (S)FTP [à ftp.hidrive.strato.com](ftp://ftp.hidrive.strato.com/), my.hidrive.com, java.com, sun.com et oracle.com pour pouvoir télécharger tous les logiciels.
- Octopus Deploy
	- o Port (TCP) sortant 10943 ver[s https://kpddeploy.octopus.app/](https://kpddeploy.octopus.app/) (adresse IP dynamique (20.54.231.112/28)) aux fins d'Octopus Deploy.
	- o L'utilisateur de domaine « kpd » a besoin de droits de lecture, d'écriture et de suppression sur son propre dossier Appdata/Local et sur les serveurs de KPD.
	- o .NET 4.8 Runtime doit être installé sur le serveur WLS.

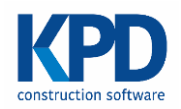

# <span id="page-2-0"></span>**Spécifications de BouwOffice basées sur WebLogic 12**

# <span id="page-2-1"></span>**En deçà de 30 utilisateurs : Oracle Database et AS / WLS sur 1 serveur**

Ci-dessous, les spécifications pour une installation combinée de DB et WLS sur 1 serveur :

- 4 CPU/cœurs logiques (équivalent "E5-2650 v3" / "Gold 61xx " ou supérieur)
- 8 GB de RAM (si plusieurs bases de données, prévoir 2 Gb supplémentaires par base de données)
- 5 partitions (OS (≥ 120 GB), ORACLE + MIDDLEWARE (≥50 GB), BOUWOFFICE (≥ 20 GB), ARCHIVELOGS (≥ 20 GB) et ORACLEDB (≥ 40 GB par base de données))
	- o La partition BOUWOFFICE peut éventuellement être combinée avec la partition ORACLE + MIDDLEWARE.
	- o Faire tourner la partition ORACLEDB sur un volume RAID 10.
	- o Les 3 autres partitions peuvent aussi être mises sur RAID 5 ou RAID 1.
	- o Il peut s'avérer nécessaire de prévoir plus d'espace disque s'il s'agit d'une migration d'un BO-Office/WIC existant et contenant déjà beaucoup de données.
- Windows 2019/2022

De préférence sans JAVA (nous nous chargeons d'installer la version requise) en sans antivirus dessus.

● Un antivirus peut être installé par après : scannez ces dossiers uniquement en accès écriture (tous les autres en lecture et écriture) : …\KPDORA; …\ORACLE; …\ORADATA; C:\Temp;C:\Oracle;C:\Oracle\_32 ; ….\Middleware

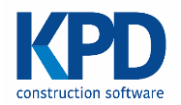

# <span id="page-3-0"></span>**Au-delà de 30 utilisateurs : Database et AS / WLS sur 2 serveurs**

#### <span id="page-3-1"></span>*Spécifications du serveur Oracle DB*

- 4 CPU/cœurs logiques (équivalent "E5-2650 v3" / "Gold 61xx " ou supérieur)
- 16-24 GB de RAM (si plusieurs bases de données, prévoir 2 Gb supplémentaires par base de données)
- 4 partitions (OS (≥ 120 GB), ORACLE (≥ 40 GB), ARCHIVELOGS (≥ 20 GB) et ORACLEDB (≥ 40 GB par base de données))
	- o Faire tourner ORACLEDB sur un volume RAID 10.
	- o Les 3 autres partitions peuvent aussi être mises sur RAID 5 ou RAID 1.
	- o Il peut s'avérer nécessaire de prévoir plus d'espace disque s'il s'agit d'une migration d'un BouwOffice/WIC existant et contenant déjà beaucoup de données.
- Windows 2019/2022, de préférence sans antivirus dessus.
- Un antivirus peut être installé par après :

**scannez ces dossiers uniquement en accès écriture** (tous les autres en lecture et écriture) :

…\KPDORA; …\ORACLE; …\ORADATA; C:\Temp;C:\Oracle;C:\Oracle\_32

#### <span id="page-3-2"></span>*Spécifications du serveur Oracle WLS*

- 4 CPU/cœurs logiques (équivalent "E5-2650 v3" / "Gold 61xx " ou supérieur)
- 16-24 GB de RAM (si plusieurs bases de données prévoir 24 Gb)
- 3 partitions (OS (≥ 120 GB), ORACLE + MIDDLEWARE (≥ 50 GB), BOUWOFFICE (≥ 40 GB)
- Ces partitions peuvent tourner sur RAID 10, RAID 5 ou RAID 1
- Windows 2019/2022, de préférence sans JAVA (nous nous chargeons d'installer la version requise) en sans antivirus dessus.
- Un antivirus peut être installé par après :

**scannez ces dossiers uniquement en accès écriture** (tous les autres en lecture et écriture) :

….\Middleware;….\Oracle; C:\Temp

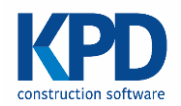

# <span id="page-4-0"></span>**Spécifications WIC (Dispatch fait partie de WIC depuis la version 4.3.8)**

### <span id="page-4-1"></span>**Serveur terminal (si nécessaire)**

- Les exigences dépendent de l'intensité de l'utilisation (nombre d'utilisateurs) et des autres fins auxquels le serveur est aussi utilisé.
- Proposition : 8 GB de RAM et 4 CPU (équivalent "E5-2650 v3" / "Gold 61xx " ou supérieur).
- Antivirus: scannez les dossiers d'installation de WIC & WICMan uniquement en accès d'écriture.

#### <span id="page-4-2"></span>**Serveur Oracle Database**

- RAM/CPU : les exigences du Serveur Database sont suffisantes pour également héberger la base de données WIC.
- Disque dur HDD : une partition supplémentaire de 40 à 80 GB.
- Antivirus :
	- o Scannez le dossier de la base de données WIC uniquement en accès d'écriture.
	- o Scannez le répertoire home WIC (dossier d'installation avec toutes sortes d'outils et ClickOnce) uniquement en accès d'écriture.

### <span id="page-4-3"></span>**Stockage interne de fichiers**

- Les partages de fichiers (*File Shares*) peuvent être placés sur le serveur Database ou sur un serveur de fichiers séparé.
- Prévoir minimum 10 GB.
- En fonction de l'intensité et de la façon dont WIC est utilisé :
	- o Entre 10 Gb et 20 GB ;
	- o Ou entre 50 GB et 250 GB.
- RAID 5 est suffisant pour le stockage de fichiers.
- Antivirus : scannez le stockage de fichiers WIC (KPDWicData\$, PDF Scans, Documenten Scans,

etc…) uniquement en accès d'écriture

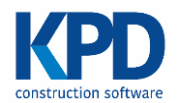

### <span id="page-5-0"></span>**Logiciels nécessaires sur le serveur terminal / les ordinateurs locaux :**

- Acrobat Reader : sur serveur terminal et serveur DB.
- Microsoft Office (Word/Excel/..) si ce type de pièces jointes doivent pouvoir être utilisées et ouvertes à partir de WIC. Excel est également requis sur les ordinateurs avec lesquels un document Excel est envoyé en annexe des appels d'offres.
- Minimum .NET 4.5 doit pouvoir être installé sur :
	- o L'**ordinateur client** / le **serveur terminal** sur lequel l'application WIC doit tourner.
	- o Le serveur où ClickOnce est disponible (généralement le serveur Oracle ou WLS).
		- Cette installation est généralement utilisée pour tester des mises à jour et par les chefs de projet / personnel de KPD.
		- Si nécessaire, il est possible d'éviter cette installation en octroyant l'accès à un autre serveur sur lequel .NET 4.5 est installé, de sorte à pouvoir tester la mise à jour ClickOnce.
- Exigences **minimales** pour .NET framework 4.8 :
	- o Cf. URL : https://www.microsoft.com/nl-be/download/details.aspx?id=30653
	- o Système d'exploitation :
		- Client :
			- Windows Vista SP 2 (x86 et x64)
			- Windows 7 SP1 (x86 et x64)
		- Serveur :
			- Windows Server 2008 R2 SP1 (x64)
			- Windows Server 2008 SP2 (x86 et x64)
	- o Exigences matérielles (*hardware*) :
		- 1 GHz ou processeur plus rapide
		- 512 Mo de RAM
		- 4.5 GB d'espace disponible sur le disque dur.
- 11 GB ou plus sont également nécessaires pour Oracle Database. INFO: En raison d'une instruction « continue »

#### nv KPD Services sa

Stadsbeemd 1013 - B-3545 Halen - T: +32 (0) 13 460 460 F: +32 (0) 13 460 461 - www.kpd.be - [info@kpd.be](mailto:info@kpd.be)